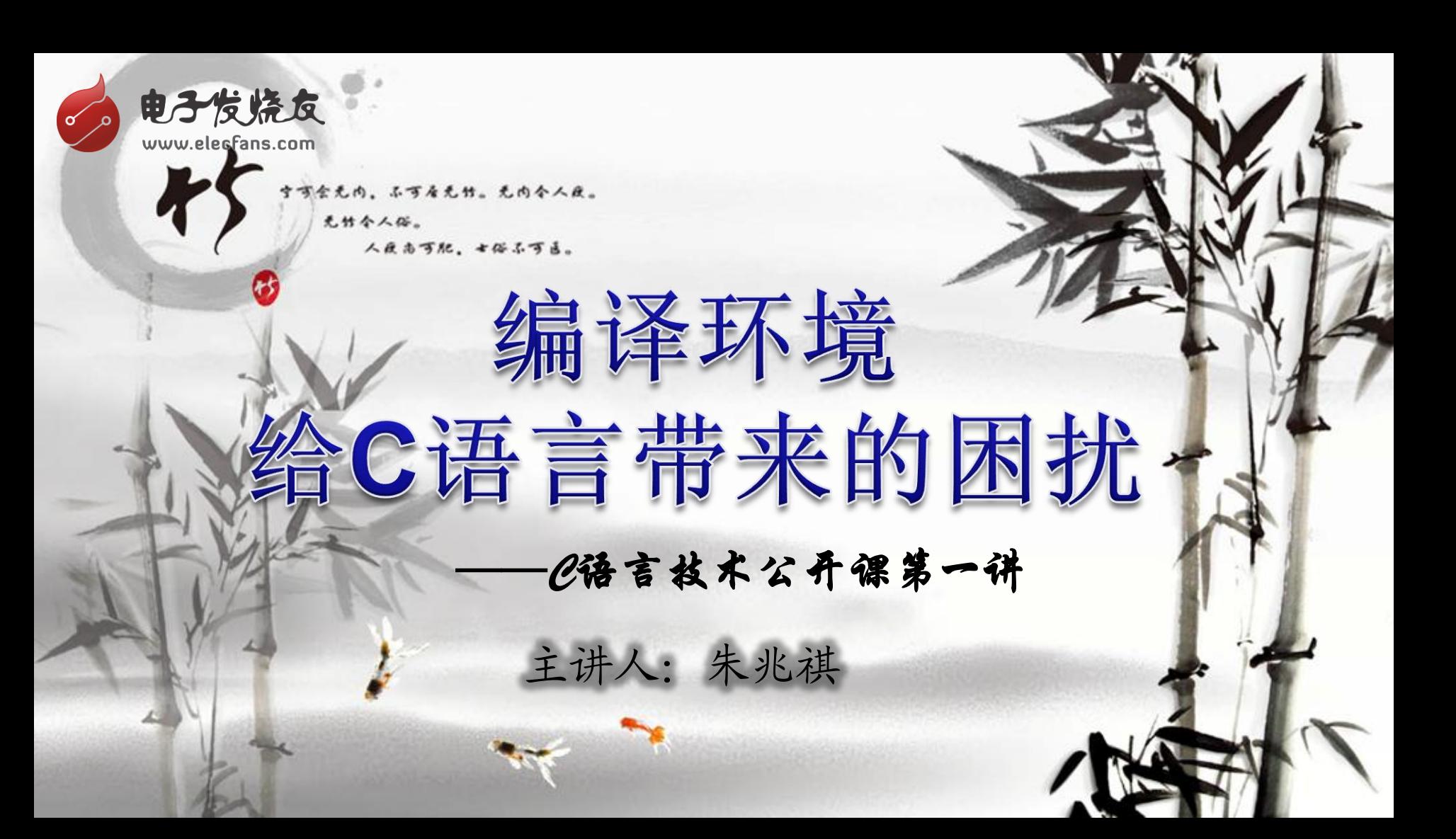

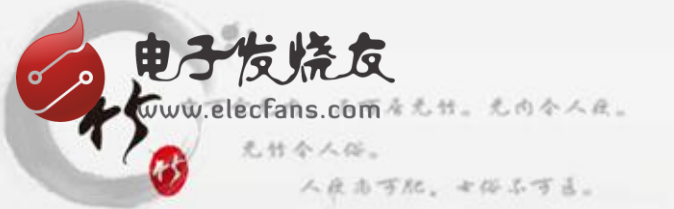

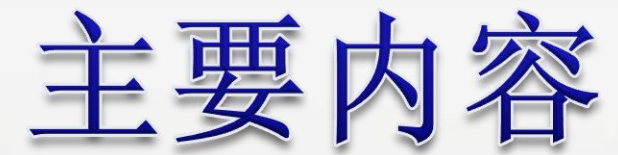

• 编译环境

• 大小端模式

• 由贪吃法深入

• 结构体内存对齐

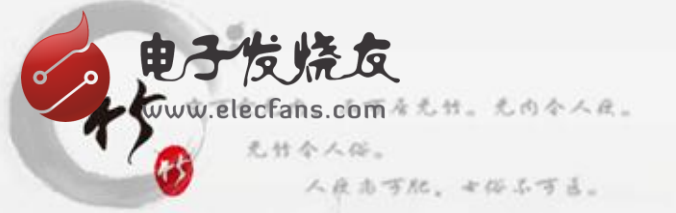

编译环境

Visual C++

微软公司的C++开发工具,具有集成开发环境,可提供编辑C 语言,C++以及C++/CLI等编程语言。

→ GCC

GNU Compiler Collection, GNU编译器集合。

我们就介绍 这两种常使 用编译环境 Visual C++

人反击可犯。七俗名可言。

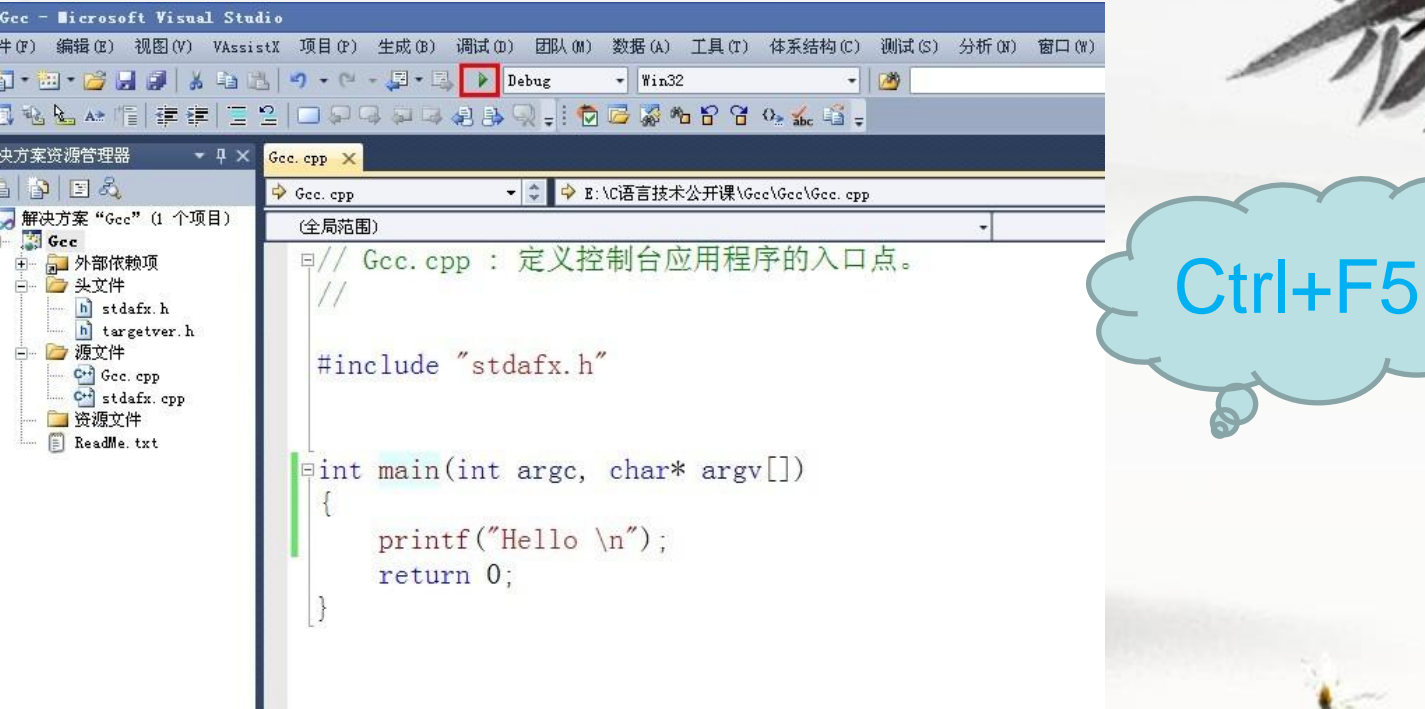

GCC

ww.elecfans.com & the tobe AR.

#### 人反击可配。女俗名可言。

预编译

汇编

电子发烧友

无竹令人俗。

zhuzhaoqi@zhuzhaoqi-desktop:~/c/Gcc\$ gcc hello.c -o hello zhuzhaogi@zhuzhaogi-desktop:~/c/Gcc\$ ls hello hello.c zhuzhaogi@zhuzhaogi-desktop:~/c/Gcc\$ ./hello Hello

> zhuzhaogi@zhuzhaogi-desktop:~/c/Gcc\$ gcc -E hello.c -o hello.i zhuzhaoqi@zhuzhaoqi-desktop:~/c/Gcc\$ ls hello.c hello.i

> zhuzhaogi@zhuzhaogi-desktop:~/c/Gcc\$ gcc -S hello.i -o hello.s zhuzhaoqi@zhuzhaoqi-desktop:~/c/Gcc\$ ls hello.c hello.i hello.s

> zhuzhaogi@zhuzhaogi-desktop:~/c/Gcc\$ gcc -c hello.s -o hello.o zhuzhaogi@zhuzhaogi-desktop:~/c/Gcc\$ ls hello.c hello.i hello.o hello.s

zhuzhaoqi@zhuzhaoqi-desktop:~/c/Gcc\$ gcc hello.o -o hello zhuzhaoqi@zhuzhaoqi-desktop:~/c/Gcc\$ ls hello hello.c hello.i hello.o hello.s zhuzhaogi@zhuzhaogi-desktop:~/c/Gcc\$ ./hello Hello

elecfans.comを光話。光雨令人風。

电子发烧友

无竹令人俗。

大小端模式

人良志可配, \*俗ふずる。

#include "stdafx.h"

 $\exists$ int main(int argc, char\* argv[])

int iNumber =  $0x12345678$ ; unsigned char \*pcNumber =  $(unsigned char *)$   $(kiNumber)$ ;

0x78

printf("pcNumber = %#x \n", pcNumber); printf("\*pcNumber = %#x \n", \*pcNumber);  $return 0;$ 

 $0x12 \nightarrows P K$ 

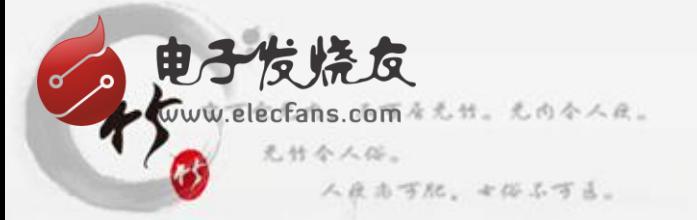

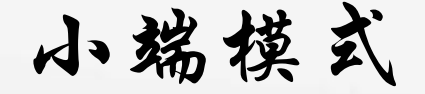

pcNumber+2=0X0012FF62 pcNumber+3=0X0012FF63

pcNumber+1=0X0012FF61

pcNumber = 0X0012FF60

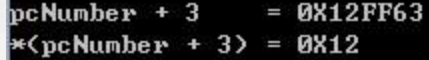

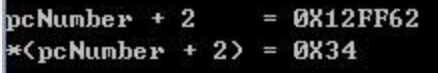

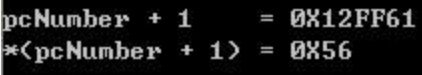

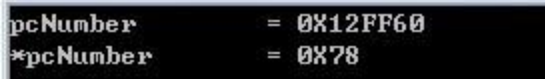

低地址存放数据高位。

0x78

0x56

0x34

0x12

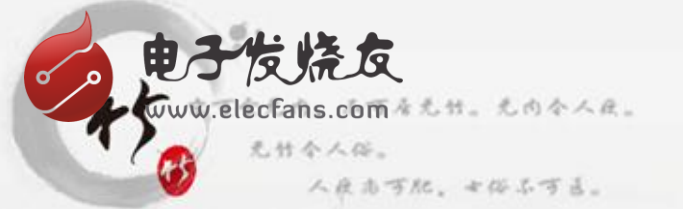

大端模式

## 低地址存放数据高位,高地址存放数据低位。

uiNumber =  $65536 - 10000 = 55536 = 0XDBFO$ 

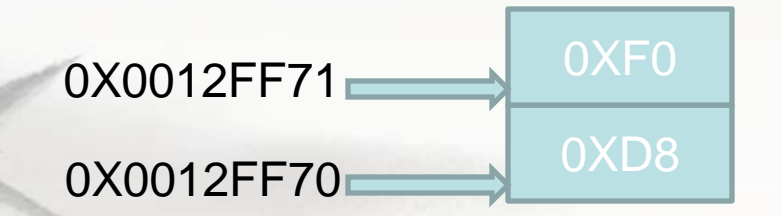

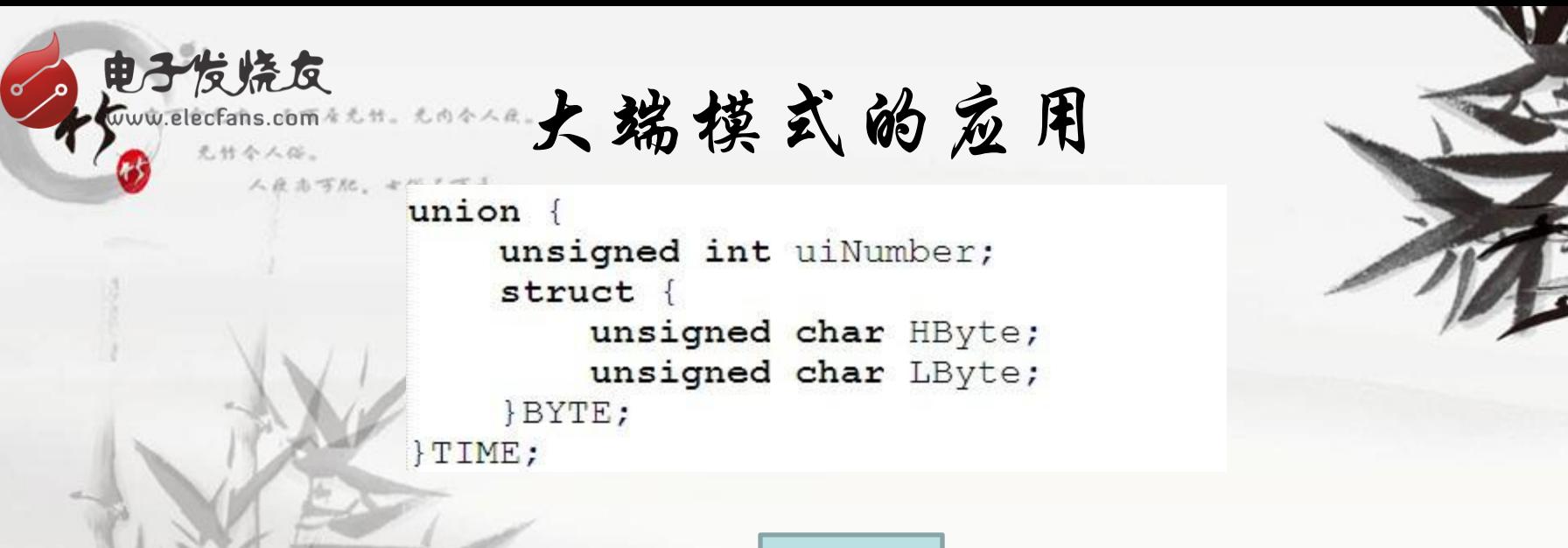

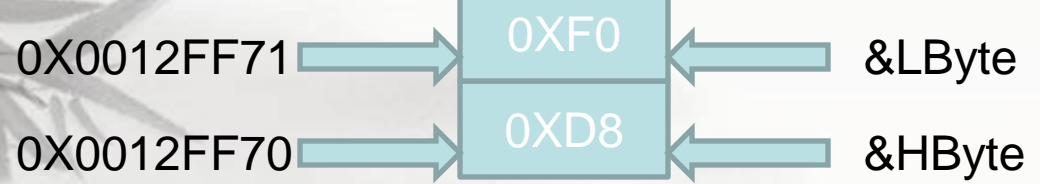

uiNumber = 0XD8F0

TIME.uiNumber =  $65536 - 10000$ ; THO = TIME.BYTE.HByte;  $TLO = TIME.BYTE.LByte;$ 

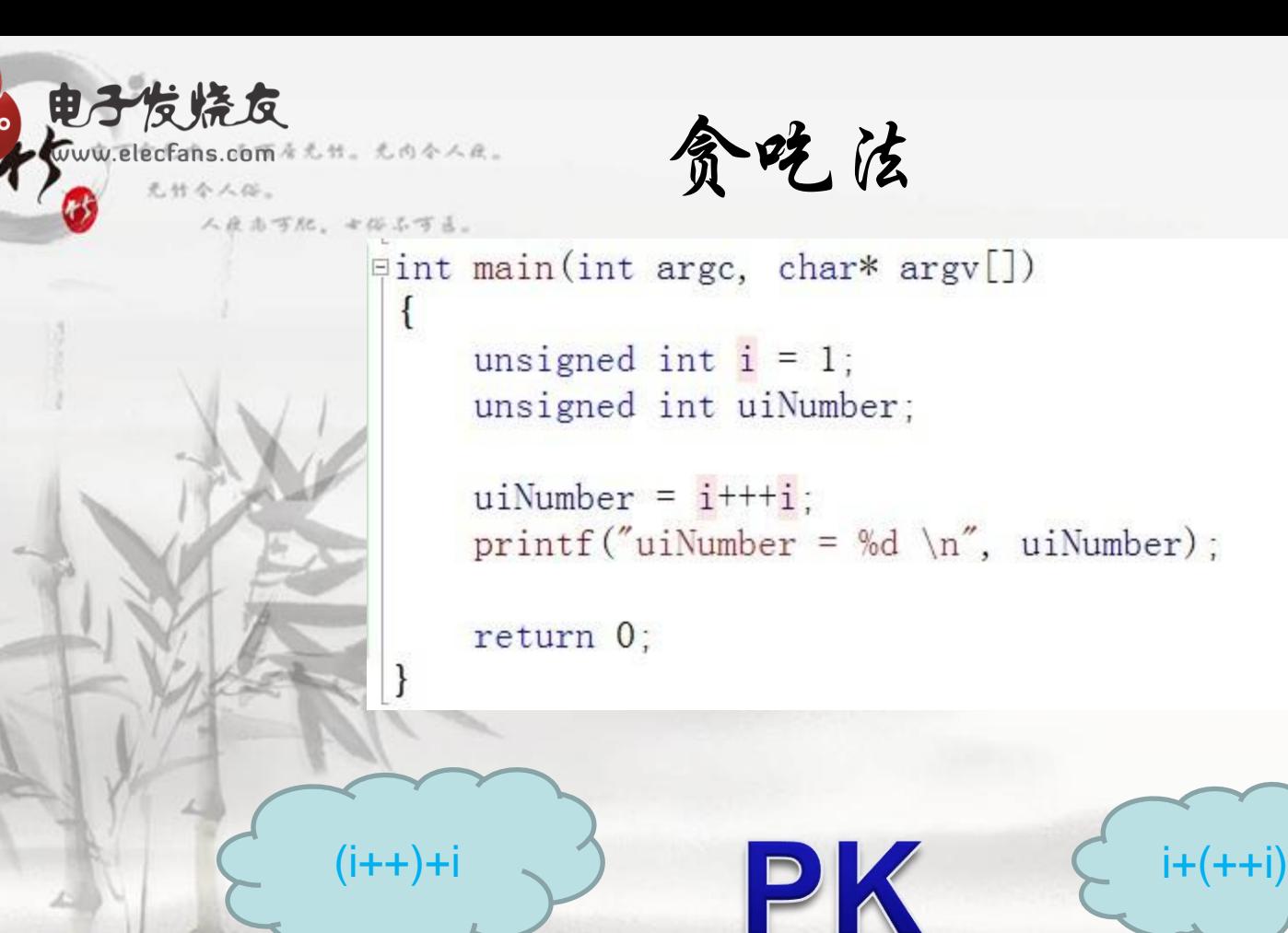

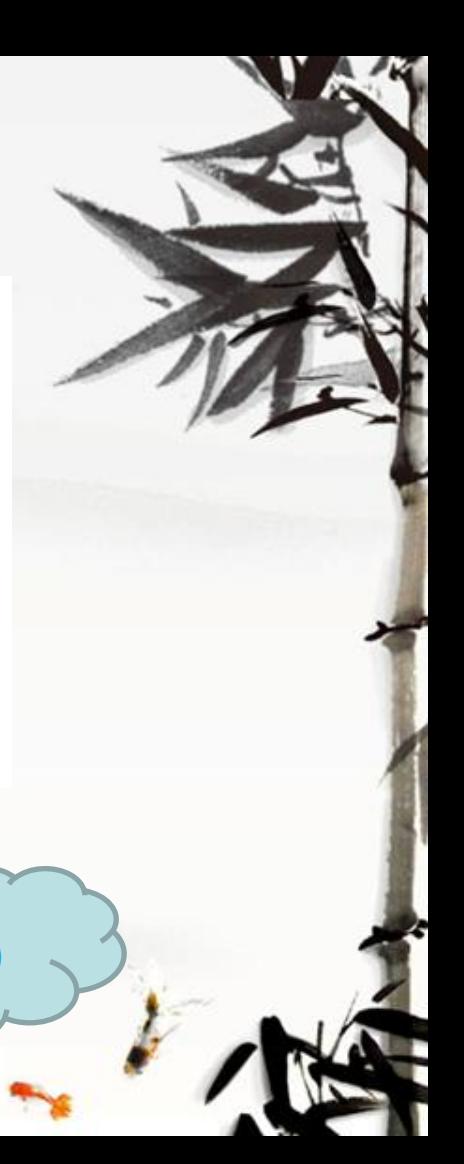

#### 电子发烧反 MARIECFANS.COM & L.H. VISUAL C++ VS GCC 无竹令人俗。

人反击可犯。七俗不可言。

 $\psi$  = int main(int argc, char\* argy[])

```
unsigned int i = 1;
unsigned int uiNumber;
```

```
uiNumber = i+++i+++i++;
printf("uiNumber = %d \n", uiNumber);
```
return 0:

uiNumber = 3

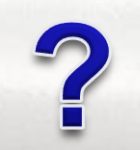

zhuzhaoqi@zhuzhaoqi-desktop:~/c/eat\$ gcc eat.c -o eat<br>zhuzhaoqi@zhuzhaoqi-desktop:~/c/eat\$ ls eat eat.c zhuzhaoqi@zhuzhaoqi-desktop:-/c/eat\$ ./eat  $u$ iNumber = 3

## 电子发烧友 WW.elecFans.com \*\*\*\*Visual C++ VS GCC

人民志可配、女俗名可言。

 $\lbrack \text{qint main(int args, char* argv[]})$ 

```
unsigned int i = 1;
unsigned int uiNumber;
```

```
uiNumber = (+i) + (+i) + (+i);
printf("uilNumber = %d \n\; n", uilNumber):
```
 $return 0$ ;

 $u$ iNumber = 12 请按任意键继续.

zhuzhaoqi@zhuzhaoqi-desktop:~/c/eat\$ gcc eat.c -o eat<br>zhuzhaoqi@zhuzhaoqi-desktop:~/c/eat\$ ./eat  $u$ iNumber = 10

### 电子发烧反 Welecfans.com \*\*\* Visual C++ VS GCC

uiNumber = 20 请按任意键继续.

人反击可犯。七俗不可言。  $\varphi$  and  $(\text{int } \arg c, \text{ char* } \arg c$ 

```
unsigned int i = 1;
unsigned int uiNumber;
```

```
uiNumber = (+i) + (+i) + (+i) + (+i);
printf("uikumber = %d \n\; n", uikumber):
```
 $return 0$ ;

zhuzhaogi@zhuzhaogi-desktop:~/  $$$  gcc eat.c -o eat zhuzhaogi@zhuzhaogi-desktop:-/c/eat  $$./eat$  $u$ iNumber = 15

```
电子发烧友
      结构体内存对齐
  无什个人俗。
   人反击可犯。七位不可言。
```
Etypedef struct STUDENT{ char  $c$ Name $[10]$ : int iAge; char cSex; double dScore;  $\ket{\exists}$  student;

University of the Tint argundar\* argu

student sZhu; printf("sizeof(sZhu) = %d \n", sizeof(sZhu)); return 0;

 $10 + 4 + 1 + 8 = 23$ 

celecfans.comを无話。无内令人厌。

电子发烧友

无什个人俗。

人反击可犯。七俗名可言。

# Windows

sizeof(sZhu) =  $32$ 请按任意键继续. . .

 $printf("& (sZhu.cName) = %#X \n\; n", & (sZhu.cName));$ printf(" $\&$ (sZhu.iAge) = %#X \n",  $\&$ (sZhu.iAge));  $printf("&(sZhu.cSex) = %#X \n\eta", &(sZhu.cSex));$ printf("&(sZhu.dScore)= %#X \n", &(sZhu.dScore)); 请按任意键继续... printf("&sZhu + 1 = %#X \n", &sZhu + 1);

0X12FF40 0X12FF4C

0X12FF58

0X12FF50

 $0X12FF60$ 

 $&$  (sZhu.cName) = 0X12FF40  $\&$  (sZhu.iAge) = 0X12FF4C  $&$ S $\times$ Zhu.c $s$ ex $\rangle$  = 0\times\$12FF50 & (sZhu.dScore) = 0X12FF58  $= 0x12FF60$  zhuzhaoqi@zhuzhaoqi-desktop:~/c/Struct\$ ./Struct  $sizeof(szhu) = 28$ 

Linux

DES Et Le

无什个人俗。

zhuzhaogi@zhuzhaogi-desktop:-/c/struct\$ ./Struct  $sizeof(szhu) = 28$  $&$ (sZhu.cName) =  $0$ XBF8EB2C0  $&$ (sZhu.iAge) =  $0 \times BFB2CC$  $\&$ (sZhu.cSex) = 0XBF8EB2D0 &(sZhu.dScore)= 0XBF8EB2D4  $&$ szhu + 1 =  $0 \times B$ F8EB2DC

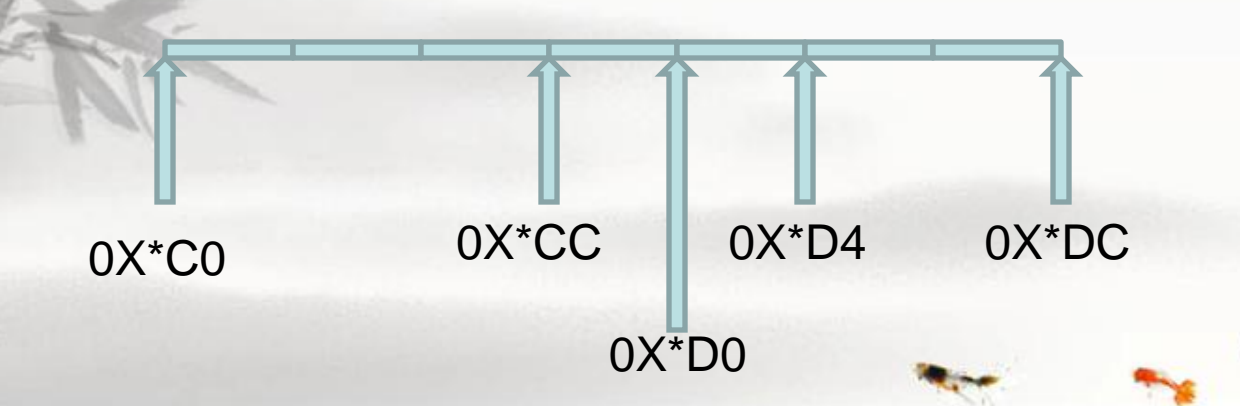

```
电子发烧反<br>toww.elecfans.com * * # . * * * * * * .
                                            思考题无什个人俗。
          人民志可犯。七任不下
                          Funion {
                               struct {
                                    unsigned char c1:3;
                                    unsigned char c2:3;
                                    unsigned char c3:2;
                               \vert s:
                               unsigned char c;
                          \ket{\exists}u;
                           \existsint main(int argc, char *argv[])
                               u. c = 100;
                               printf("u.s.cl = %d\n", u.s.cl);
                               printf ("u. s. c2 = %d\n", u. s. c2);
                               printf ("u. s. c3 = %d\n", u. s. c3);
                               return 0;
```
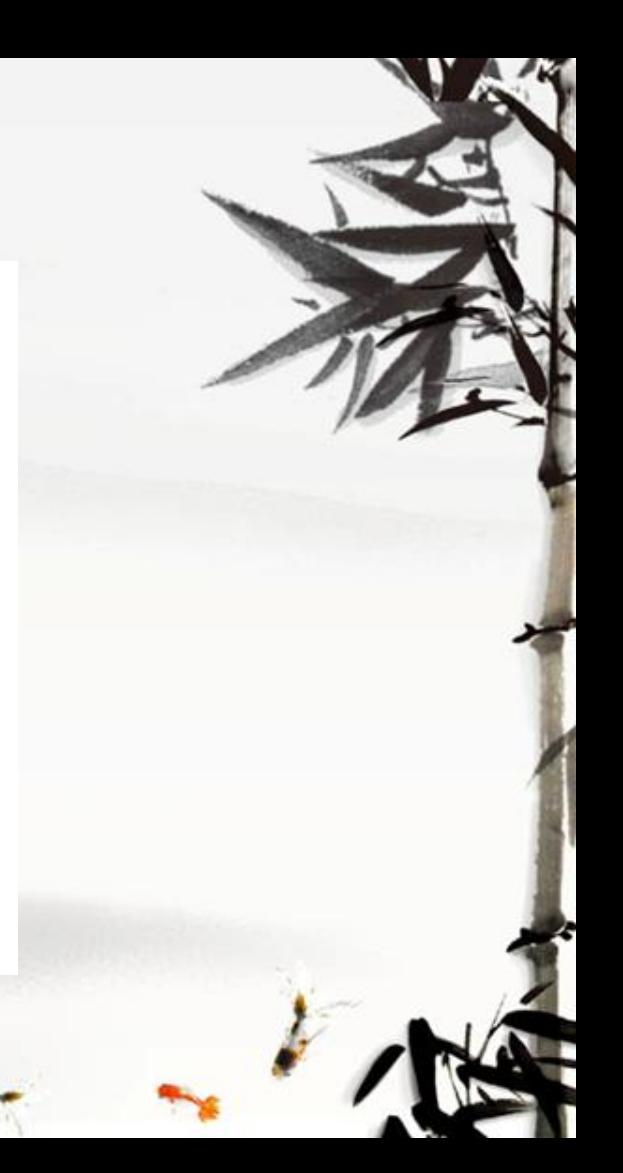

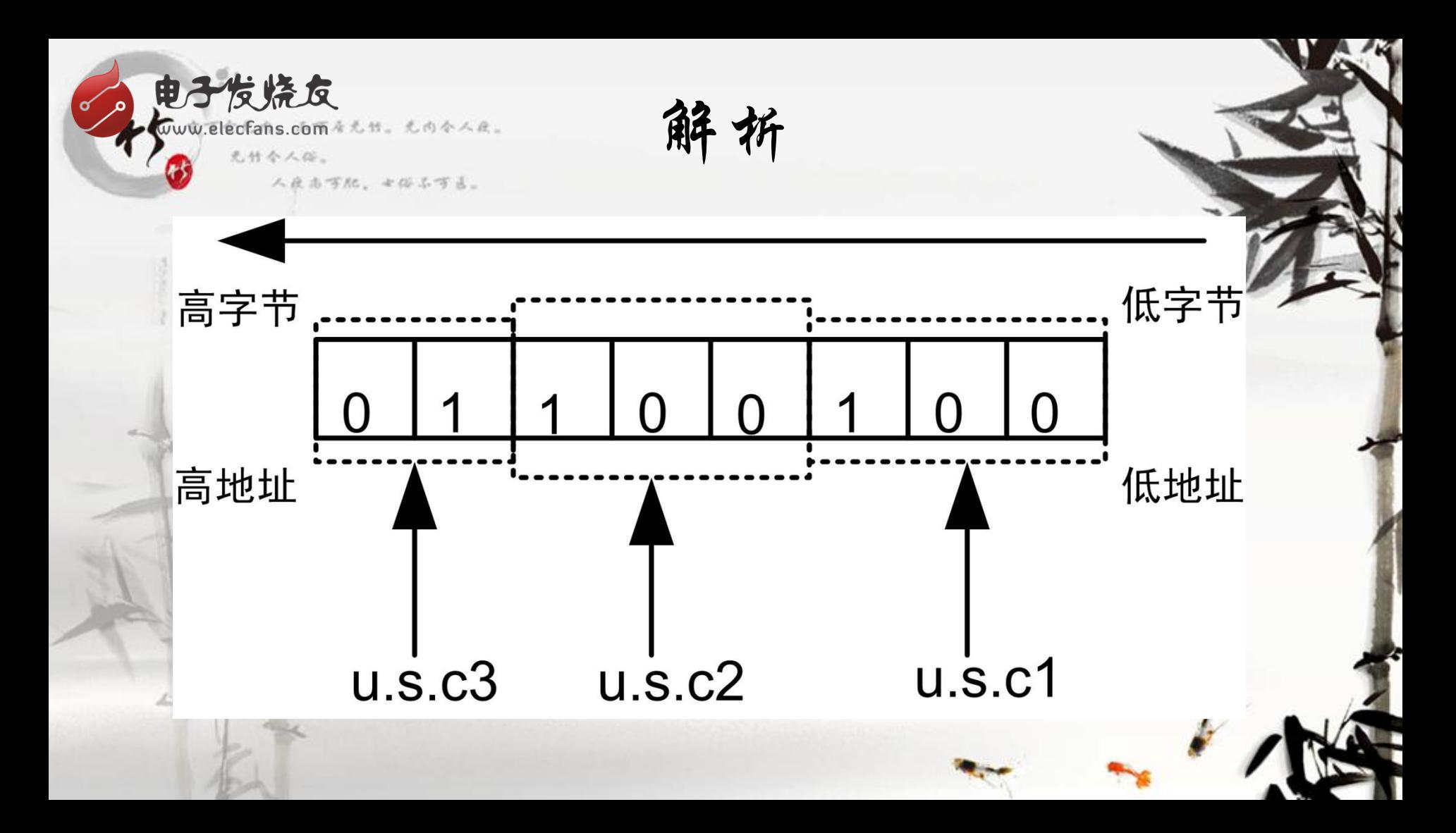

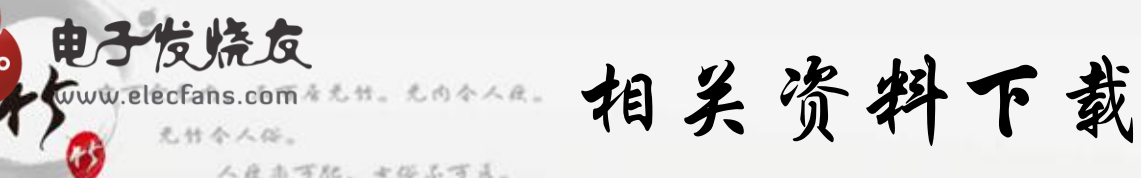

- 《攻破C语言笔试与机试难点》C语言资料、应届生应聘资料下载 <http://pan.baidu.com/share/link?shareid=3562495290&uk=3996269986>
- 嵌入式Linux实用教程、配套视频、Linux相关资料下载地址 <http://pan.baidu.com/share/link?shareid=3562495290&uk=3996269986>
- 嵌入式Linux实用教程QQ群: ①: 284013595、②: 271641475
- 视频配套OK6410开发板、AM335X开发板、210开发板、STM32开发板淘宝 店(明志电子科技),网址:[http://mzkeji.taobao.com](http://mzkeji.taobao.com/)

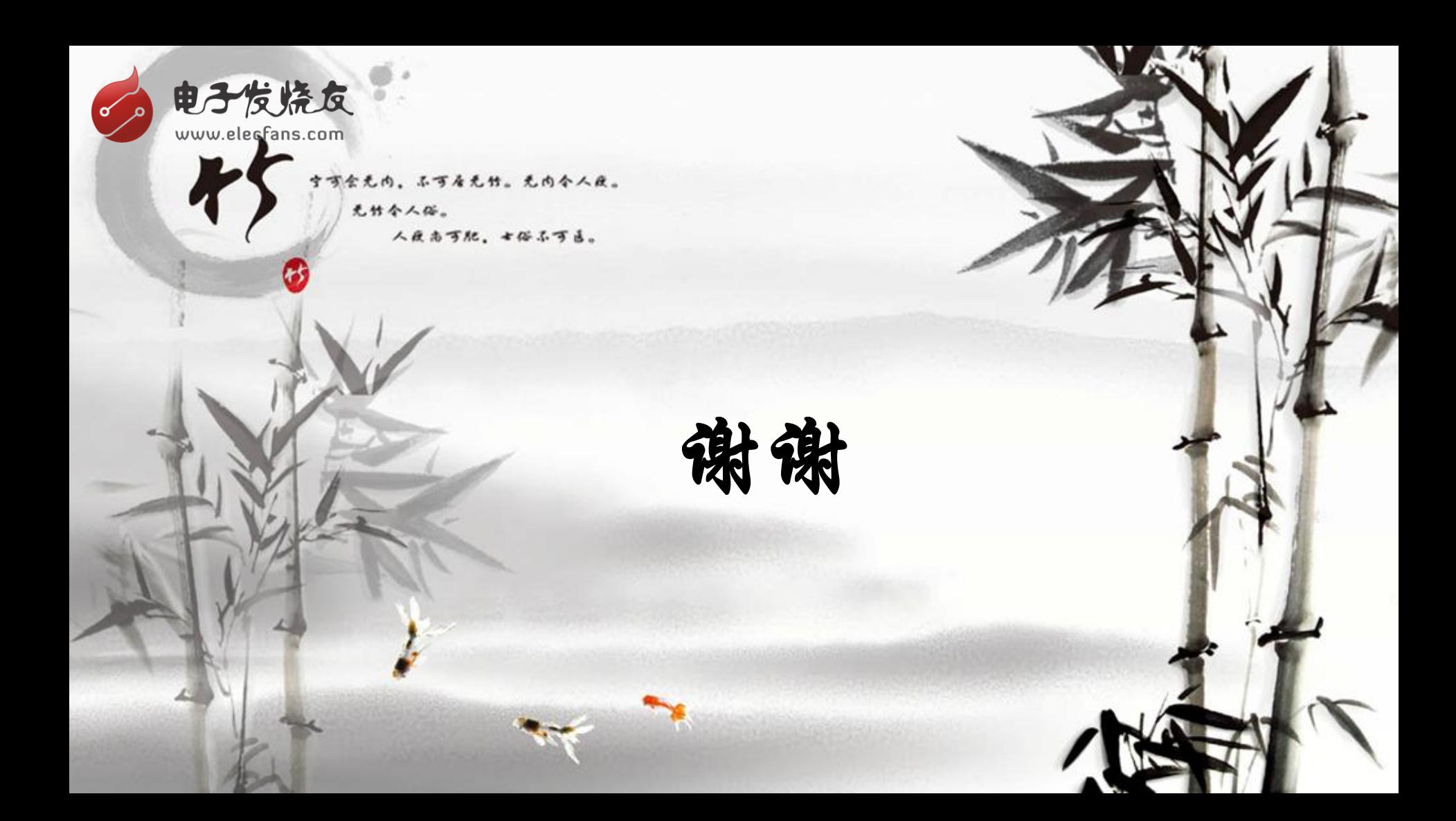